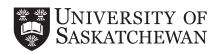

## Class Permit/Override and/or Late Enrolment in a Class

This form is intended only for students who register using PAWS. Consult with your College if you do not register using PAWS.

Note: If the following statements are true then go directly to your College (you do not need to use this form):

- I wish to exceed my maximum credit unit limit
- I wish to repeat a class for which I already have credit

| STI | JDE | ENT | IN | FOF | :M | ΔΤΙ | ON | (Please Print) |
|-----|-----|-----|----|-----|----|-----|----|----------------|
|     |     |     |    |     |    |     |    |                |

| Last Name                                                                  |                                                                                                    |                   | First Name            | First Name          |               |                                                                       | al College                                               | College                   |                       |  |
|----------------------------------------------------------------------------|----------------------------------------------------------------------------------------------------|-------------------|-----------------------|---------------------|---------------|-----------------------------------------------------------------------|----------------------------------------------------------|---------------------------|-----------------------|--|
| Stu                                                                        | udent Number                                                                                                    | E-mail            |                       |                     |               |                                                                       | Are you currently enrolled in a Masters or Ph.D. program |                           |                       |  |
|                                                                            |                                                                                                    |                   |                       |                     |               |                                                                       |                                                          | ☐ Yes ☐ No                |                       |  |
| RE                                                                         | QUEST (Check all that app                                                                                                    | ply)              |                       |                     |               |                                                                       |                                                          |                           |                       |  |
| per                                                                        | e: Having a permission or mission is granted (See Stafflicts that result from reg                                                                                                    | ep 4). Students   | are responsi          | ble for arrang      | ing specia    |                                                                       |                                                          |                           |                       |  |
|                                                                            | Special approval (department<br>Override of a class limit (Stu                                                                                                    |                   |                       |                     | ng the CRN to | the <b>Add Class W</b>                                                | orksheet and clic                                        | k on <b>Submit Chan</b> ç | ges)                  |  |
|                                                                            | Override of a class restrict                                                                                                    |                   |                       |                     |               |                                                                       |                                                          |                           |                       |  |
| _                                                                          | Override of a time conflict<br>Lecture/Lab exemption                                                                                                    |                   |                       |                     |               |                                                                       |                                                          |                           |                       |  |
|                                                                            | Adding a class after the ac                                                                                                    | dd/drop deadlin   | e (\$35 late addition | n fee charged per c | lass)*        |                                                                       |                                                          |                           |                       |  |
|                                                                            | Changing sections after the                                                                                                    |                   |                       |                     |               |                                                                       |                                                          |                           |                       |  |
| CI                                                                         | ASS FOR WHICH AE                                                                                                    | BOVE ACTIO        | N IS TO BE            | TΔKFN· (al          | l fields nee  | ed to be com                                                          | nleted)                                                  |                           |                       |  |
|                                                                            | purse Reference Number (CF                                                                                                    |                   | Subject               |                     | nber          | Section                                                               | Credit Units                                             | Term                      | Lab/Tutorials         |  |
|                                                                            |                                                                                                    |                   |                       |                     |               |                                                                       |                                                          |                           |                       |  |
|                                                                            | Step 1: Have the Instru                                                                                                    | ctor of the class | s sign and date       | e below             |               |                                                                       |                                                          |                           |                       |  |
|                                                                            | Note: Instructors will be r                                                                                                    |                   | _                     |                     | nflicts that  | may result fro                                                        | om late additi                                           | ons.                      |                       |  |
|                                                                            | Instructor's Name                                                                                                    |                   |                       | Instructor's        | Signature     | Date (mm/dd/yyyy)                                                     |                                                          |                           |                       |  |
|                                                                            |                                                                                                    |                   |                       |                     |               |                                                                       |                                                          |                           |                       |  |
|                                                                            | Step 2: Have the Depa                                                                                                    | rtment Head sig   | gn and date be        | elow                |               |                                                                       |                                                          |                           |                       |  |
|                                                                            | Department Head or Designate's Name                                                                                                    |                   |                       |                     | Head or Des   | ignate's Signat                                                       |                                                          | Date (mm/dd/yyyy)         |                       |  |
|                                                                            | Step 3: Take this form to the Departmental Office to have the correct permission(s) or override(s) placed on your record in the system (verify after in PAWS under "Check your Registration Status" for the correct term) |                   |                       |                     |               |                                                                       |                                                          |                           |                       |  |
|                                                                            | DEPARTMENTAL USE PERMIS RESTRICT                                                                                                    |                   | TIME                  | LINK                |               |                                                                       | M AND DAT                                                | E.<br>DUPLICATES          | DATE (mm/dd/yyyy)     |  |
|                                                                            | r ENIVIS RESTRICT                                                                                                    | LIIVIII           | THVIE                 | LINK                | FRE           | INCU I                                                                | REFEAT                                                   | DUFLICATES                | DATE (IIIII/dd/yyyyy) |  |
|                                                                            | Step 4: Is today's date                                                                                                    | on or before the  | e last day to ac      | dd or drop clas     | ses for the   | term?                                                                 |                                                          |                           |                       |  |
| • Yes, it is on or before the last day to add or drop classes for the Term |                                                                                                    |                   |                       |                     |               |                                                                       |                                                          |                           |                       |  |
| Register yourself in PAWS!                                                 |                                                                                                    |                   |                       |                     |               | Bring completed form to Student Central to be registered in the class |                                                          |                           |                       |  |
| DE                                                                         | CLARATION                                                                                                    |                   |                       |                     |               |                                                                       |                                                          | FOR_O                     | FFICE USE ONLY        |  |
|                                                                            |                                                                                                    | ad dua ta tha     | Entered t             |                     |               |                                                                       |                                                          |                           |                       |  |
|                                                                            | nderstand that I am resp                                                                                                    | ed due to the     |                       | Date                |               |                                                                       |                                                          |                           |                       |  |
|                                                                            |                                                                                                    |                   |                       |                     |               |                                                                       |                                                          |                           |                       |  |
|                                                                            |                                                                                                    |                   |                       |                     |               |                                                                       |                                                          |                           | Revised: 30/07/10     |  |